To Be a Good Company

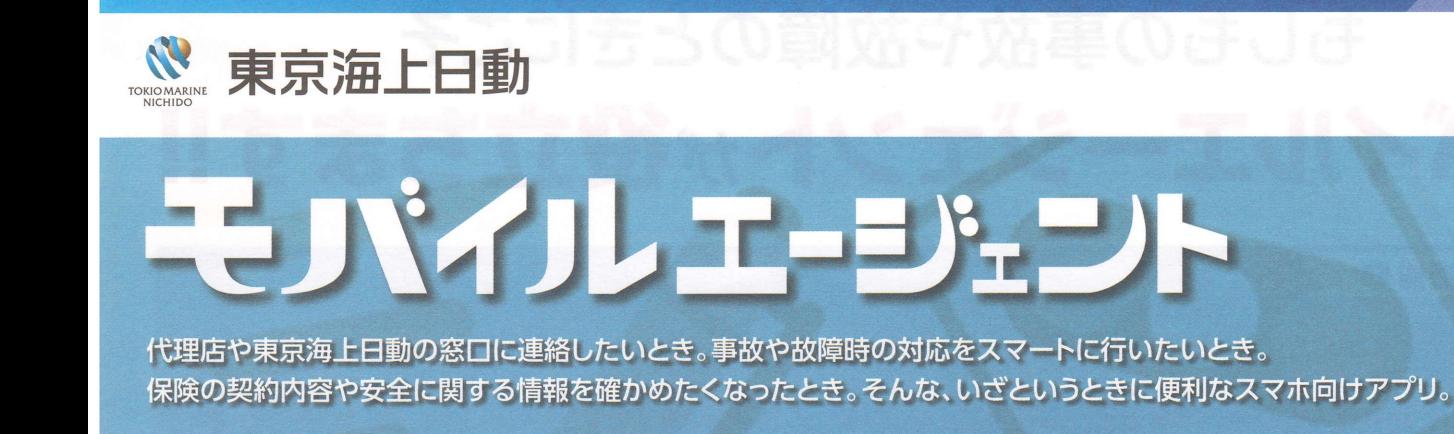

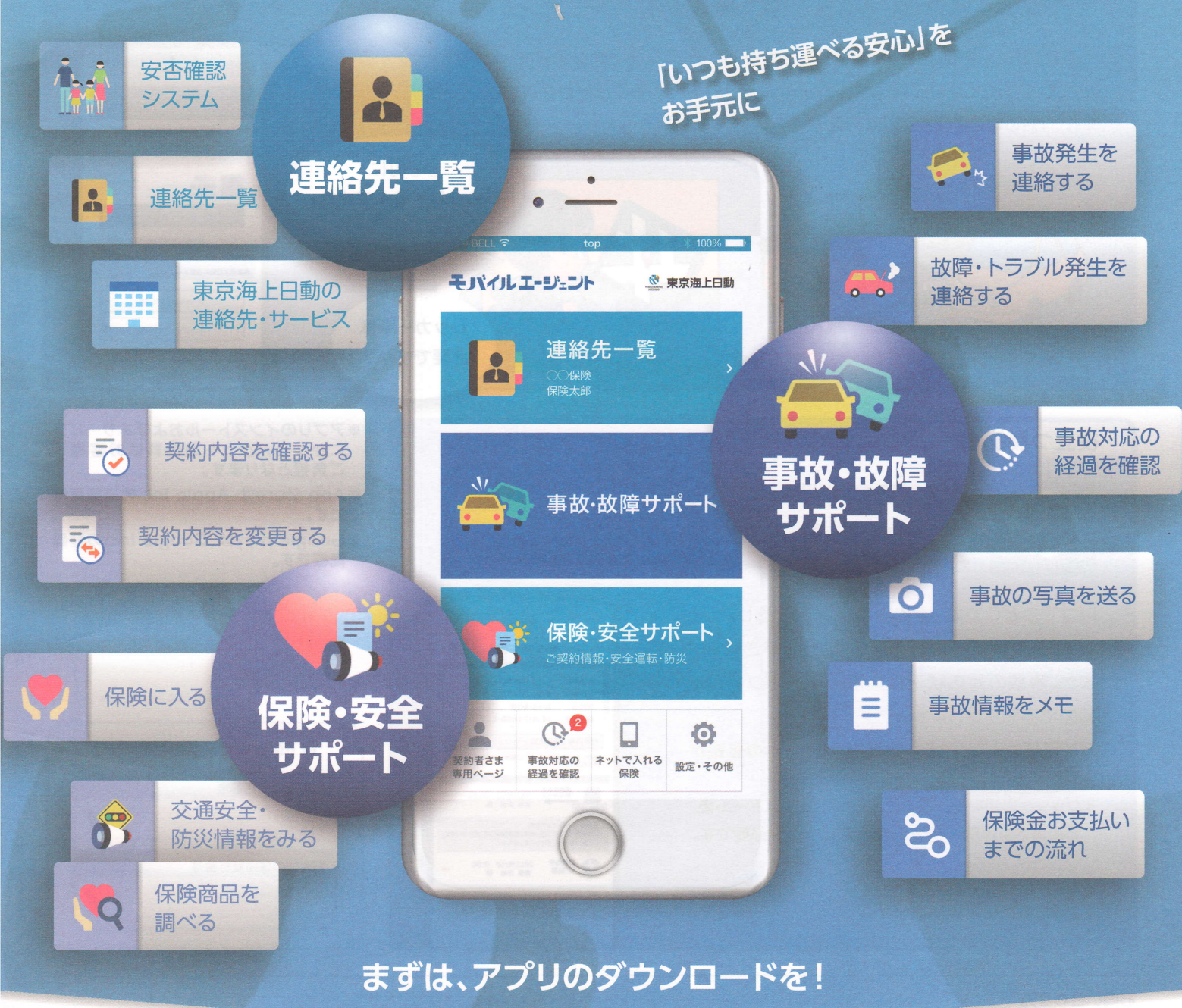

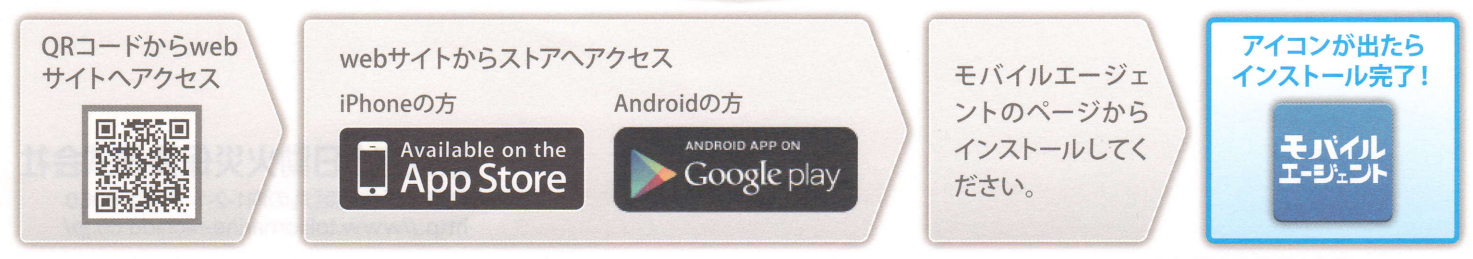

※直接 App Store または Google play から「モバイルエージェント」と検索してインストールすることもできます。

ご利用手順は裏面をご覧ください。▶

## もしもの事故や故障のときにこそ モバイルエージェントが役立ちます!!

## 役立つ機能1

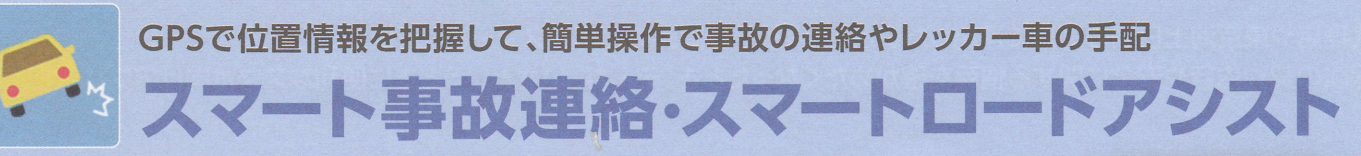

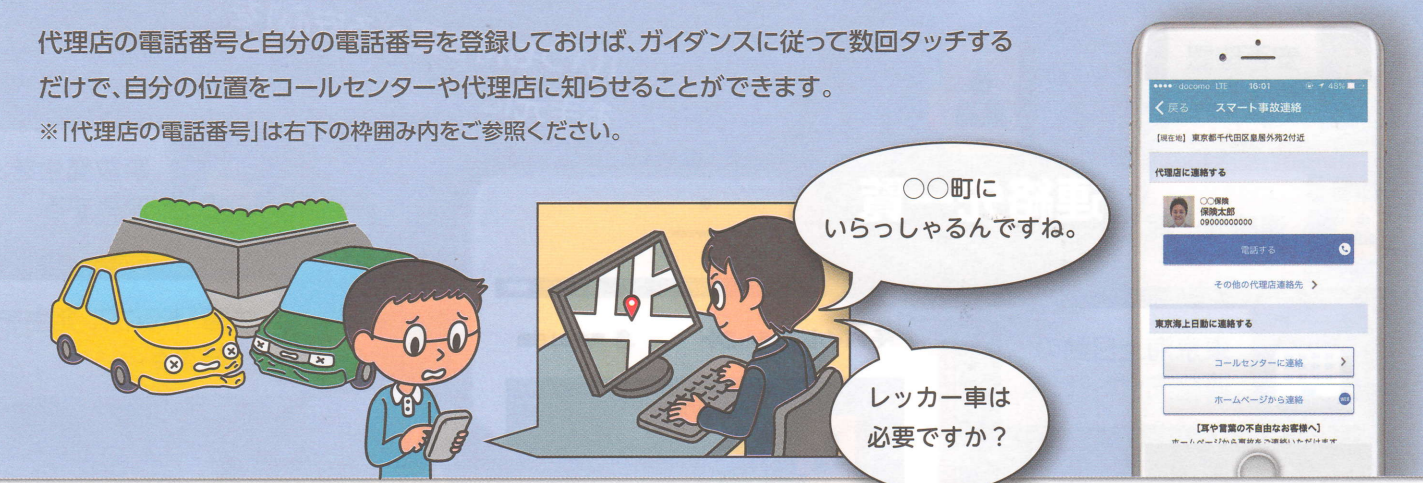

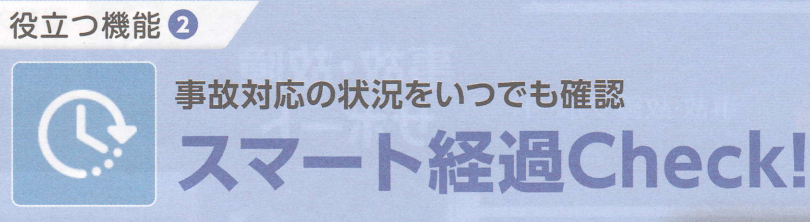

いつでもどこでも、事故対応状況を確認したり、 担当者にメッセージを送ることができます。 また、事故の対応状況に進展があればプッシュ 通知でお知らせします。

※ご利用には「契約者さま専用ページ」への登録が 必要です。

※プッシュ通知を受け取るには、アプリインストール後、 契約者さま専用ページへの初回ログインが必要です。

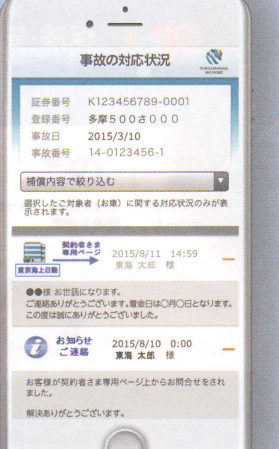

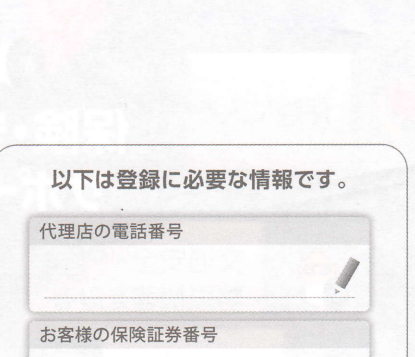

※アプリのインストールおよび本サービス

※App Storeは、Apple Inc.の登録商標

※Google playは、Google Inc.の登録

ご負担となります。

です。

商標です。

にかかるパケット通信料はお客様の

## お問い合わせ先

東京海上日動火災保険株式会社 東京都千代田区丸の内1-2-1 〒100-8050 http://www.tokiomarine-nichido.co.jp/

E08-89300 (3) 修増201703